# **Delivering web content**

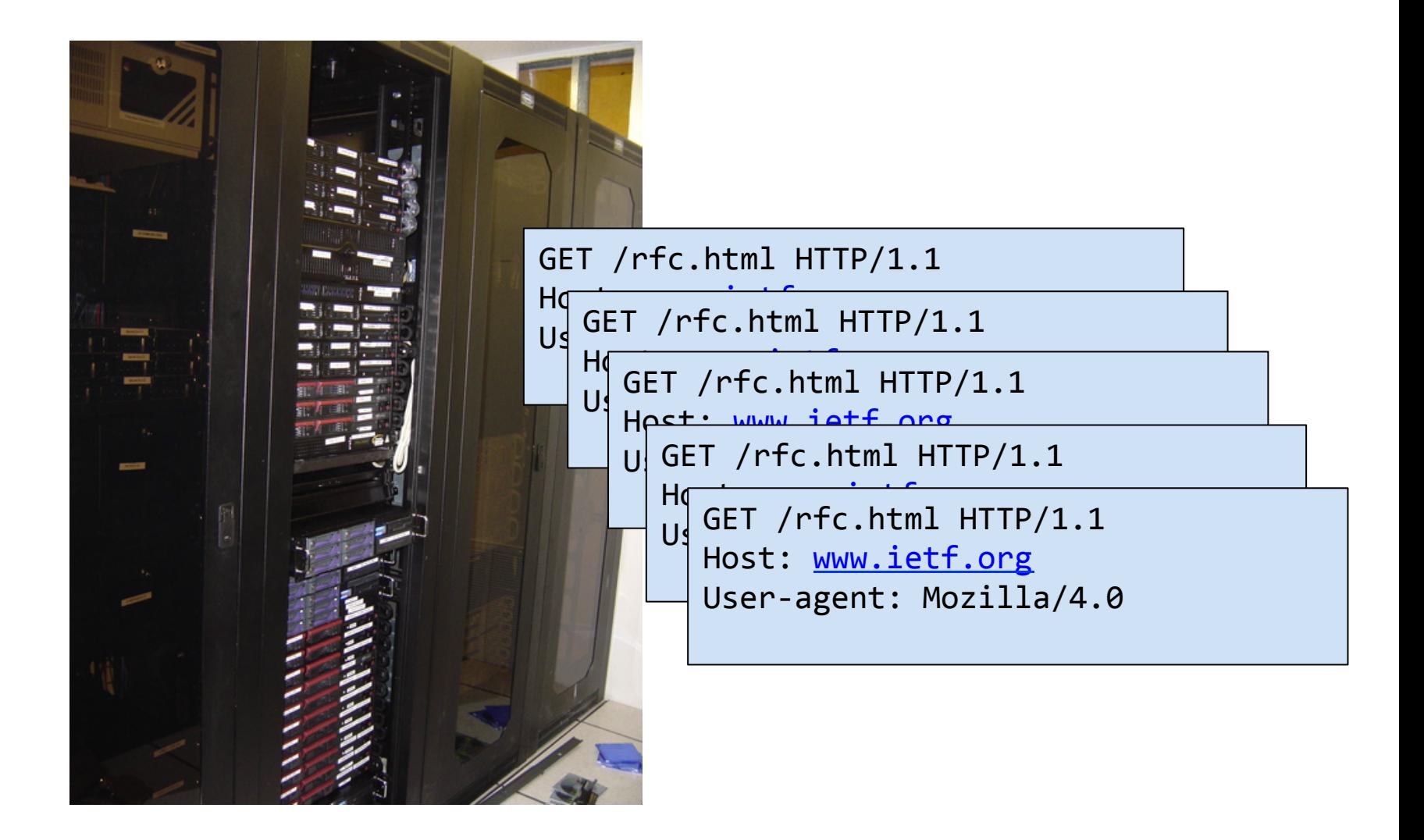

# **Overview**

- HTTP protocol review
	- Request and response format
	- GET versus POST
- Static and dynamic content
	- $-$  Client-side scripting
	- Server-side extensions
		- CGI
		- Server-side includes
		- Server-side scripting
		- Server modules
		- Servlets
		- …

# HTTP protocol

- HyperText Transfer Protocol (HTTP)
	- Simple request-response protocol
	- Runs over TCP, port 80
	- $-$  ASCII format request and response headers

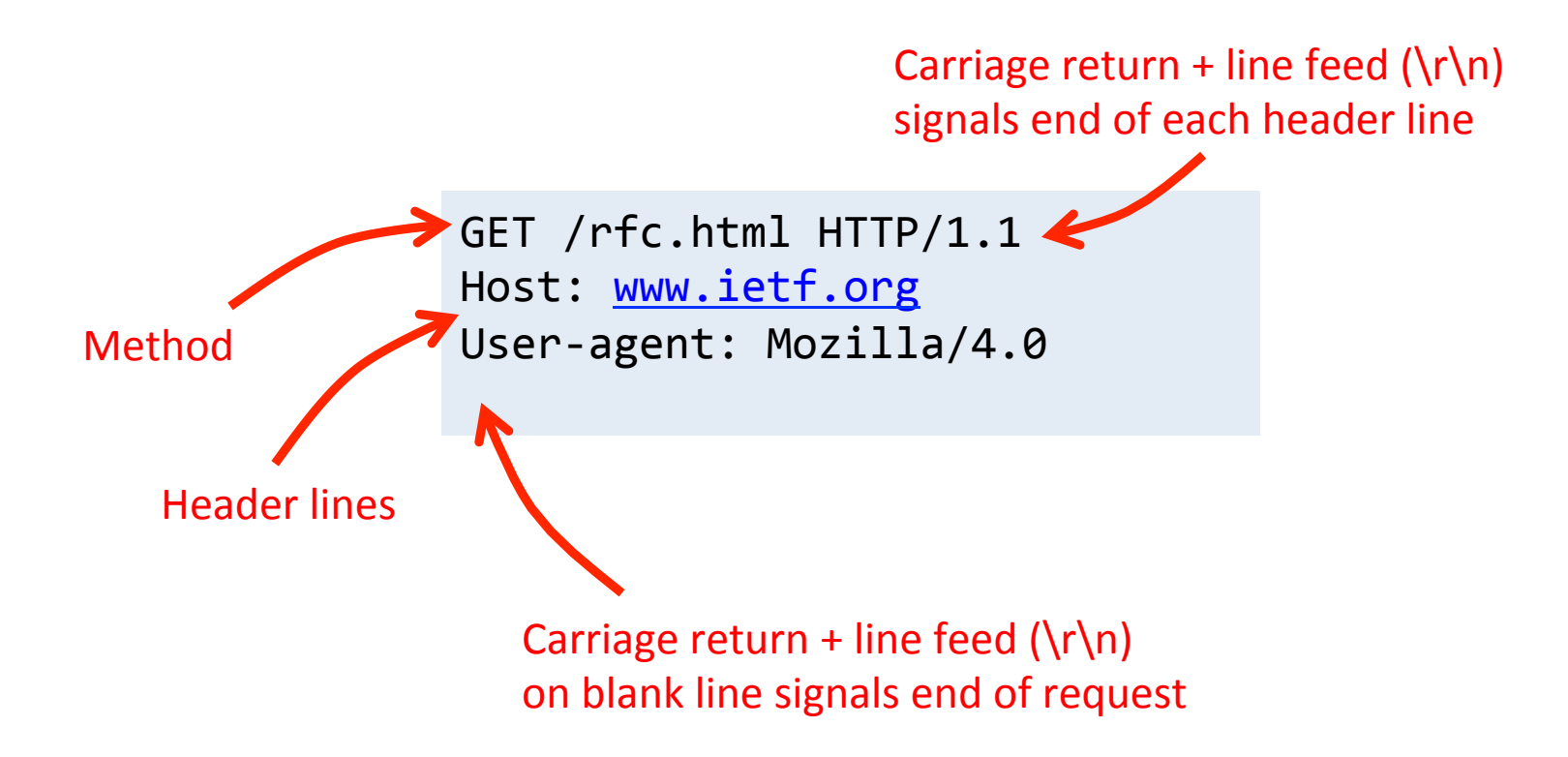

# HTTP request

GET / rfc.html HTTP/1.1 Host: www.ietf.org User-agent: Mozilla/4.0

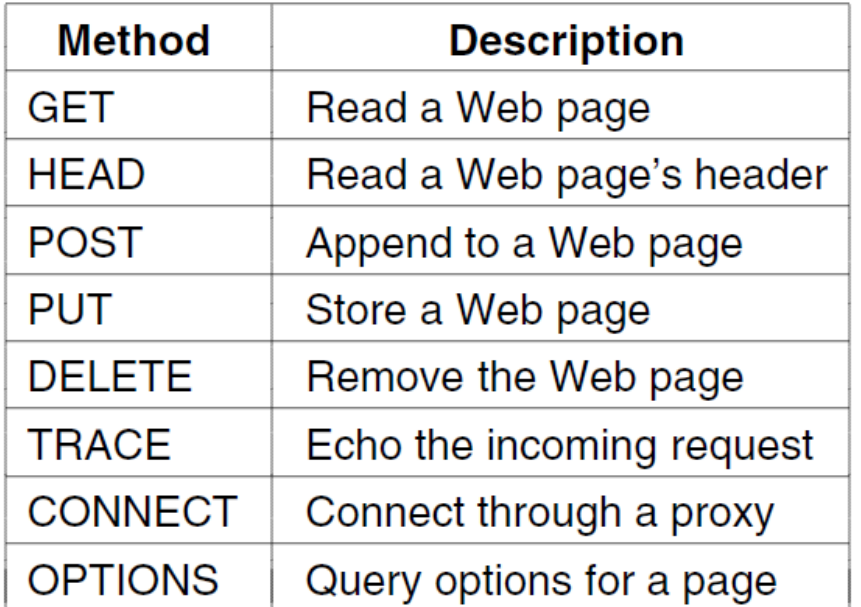

POST /login.html HTTP/1.1 Host: www.store.com User-agent: Mozilla/4.0 Content-Length: 27 Content-Type: application/x-www-form-urlencoded

userid=joe&password=guessme

# HTTP response

- Response from server
	- $-$  Status line: protocol version, status code & phrase
	- $-$  Response headers: extra info
	- Body: optional data

```
HTTP/1.1	200	OK	
Date: Thu, 17 Nov 2011 15:54:10 GMT
Server: Apache/2.2.16 (Debian)
Last-Modified: Wed, 14 Sep 2011 17:04:27 GMT
Content-Length:	285
```
<html> … 

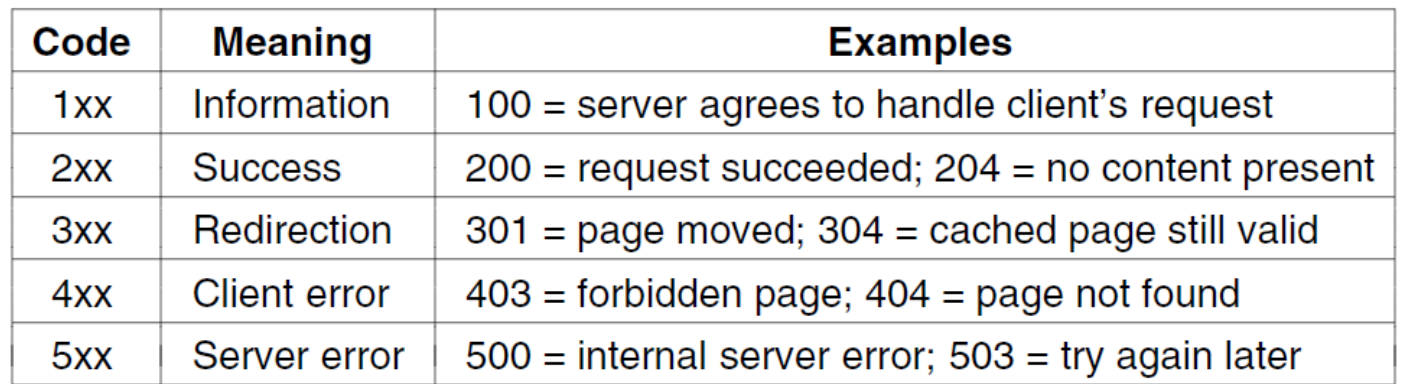

# **TCP** details

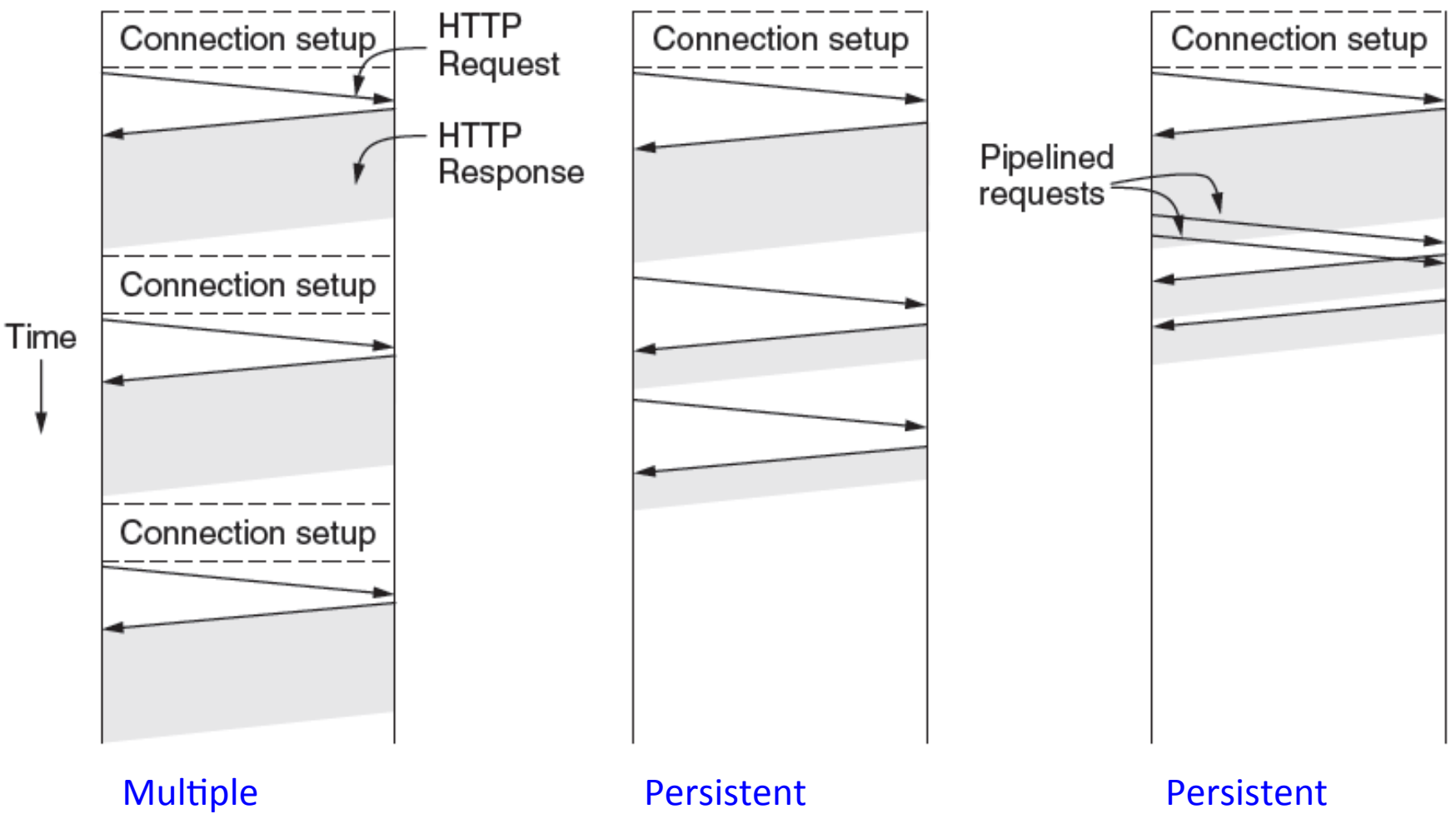

connections and sequential requests. connection and sequential requests. connection and pipelined requests.

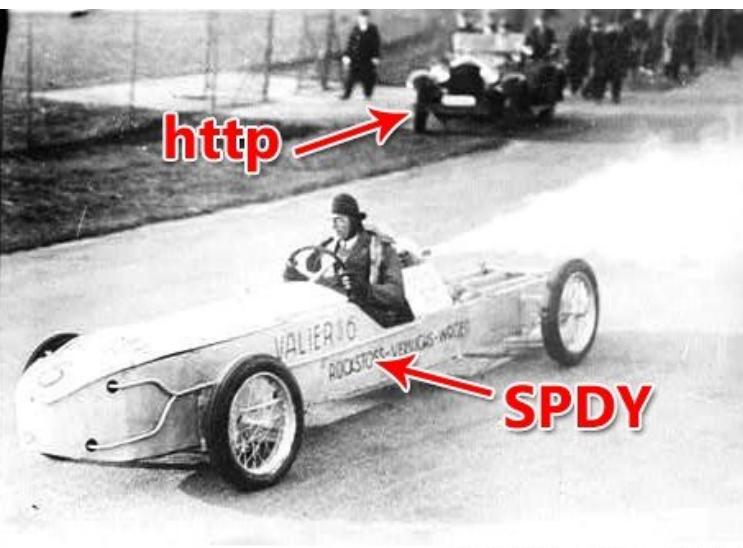

*"64%* reductions in page load *fimes in SPDY"* 

 *-Google* 

https://www.youtube.com/watch?v=WkLBrHW4NhQ

https://www.youtube.com/watch?v=E9FxNzv1Tr8

rocket car courtesy Wikipedia

http://downloadsquad.switched.com/2009/11/12/google-speed-up-web-chrome-os-with-spdy/

#### **Hypertext Transfer Protocol version 2 draft-ietf-httpbis-http2-latest Abstract**  This specification describes an optimized expression of the semantics of the Hypertext Transfer Protocol (HTTP). HTTP/2 enables a more efficient use of network resources and a reduced perception of latency by introducing header field compression and allowing multiple concurrent messages on the same connection. It also introduces unsolicited push of representations from servers to clients.

This specification is an alternative to, but does not obsolete, the HTTP/1.1 message syntax. HTTP's existing semantics remain unchanged.

### **GET versus POST**

# • Two ways to send input to web server – GET and POST

#### <html>

```
<body>
<form action="submit.html" method="GET">
First: \langle input type="text" name="first" />\langlebr />
Last: <input type="text" name="last" /><br />
<input type="submit" value="Submit" />
</form>
</body>
</html>
```
#### GET POST

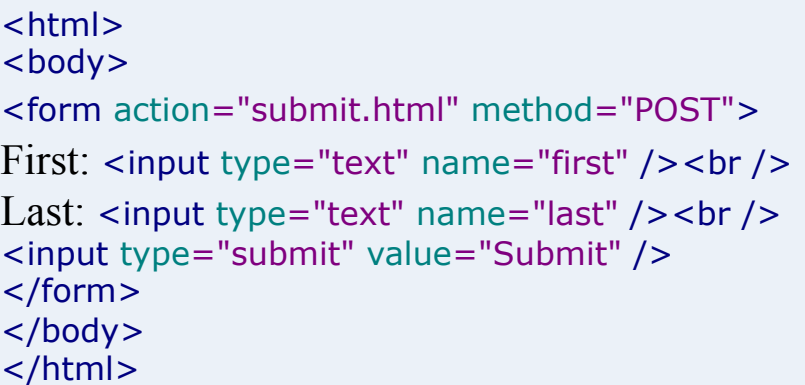

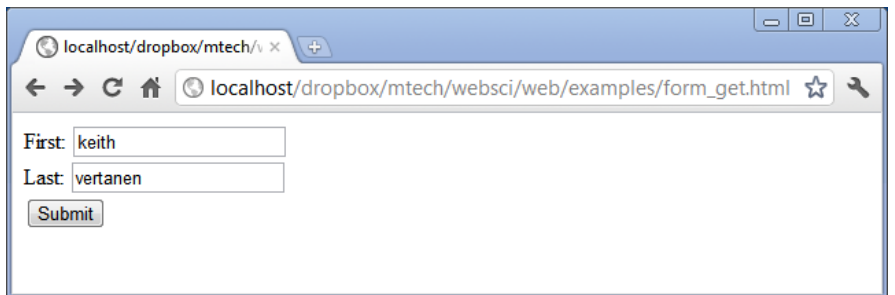

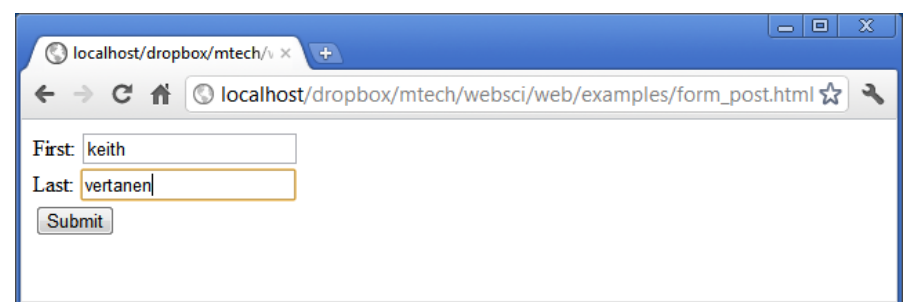

```
GET
```

```
<html>
<body>
<form action="submit.html" method="GET">
First: <input type="text" name="first" /><br />
Last: <input type="text" name="last" /> <br />
<input type="submit" value="Submit" />
</form>
</body>
</html>
```
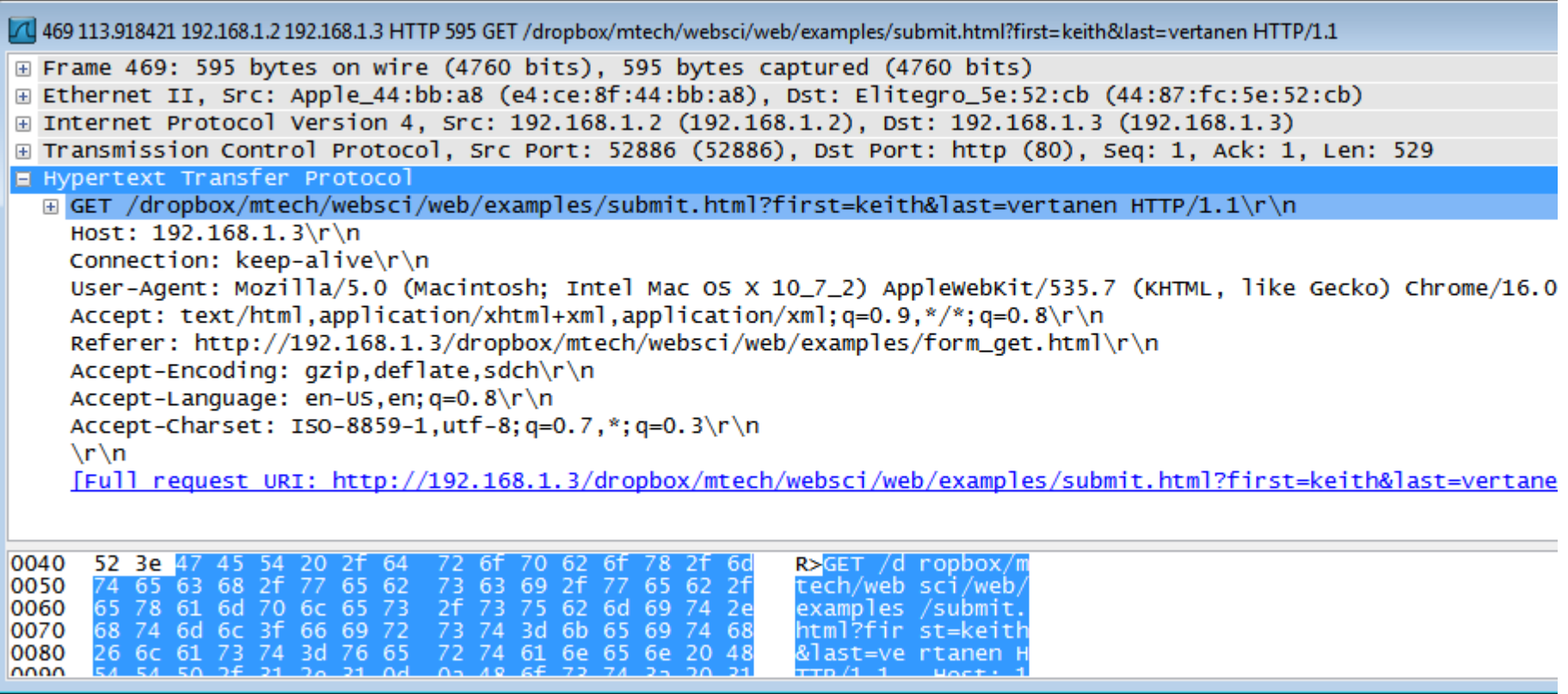

```
POST
```
<html> <body> <form action="submit.html" method="POST"> First: <input type="text" name="first" /><br /> Last: <input type="text" name="last" /> <br /> <input type="submit" value="Submit" /> </form> </body> </html>

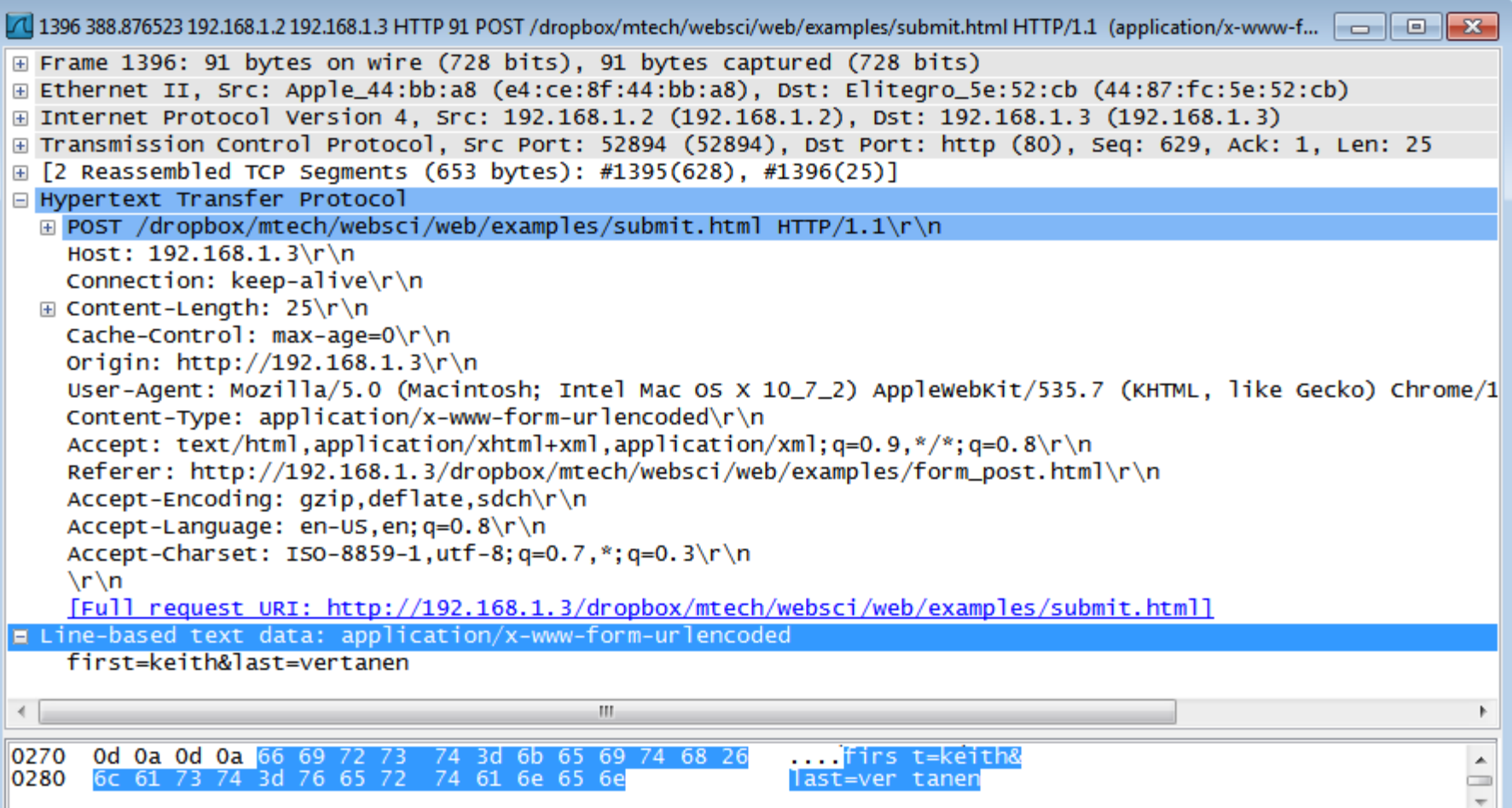

# Let's build a web server

- Simple Java web server
	- Only handle GET requests
		- Return entire page (no conditional requests)
		- 404 if page doesn't exist
	- Only look at first line of HTTP message
		- Ignore all headers
	- Only serve text pages
		- No images
		- No dynamic content
	- $-$  Multithreaded

```
GET /index.html HTTP/1.0
Host:	www.blah.com	
User-agent: Mozilla/4.0
```

```
HTTP/1.0	200	OK
```
<html> … 

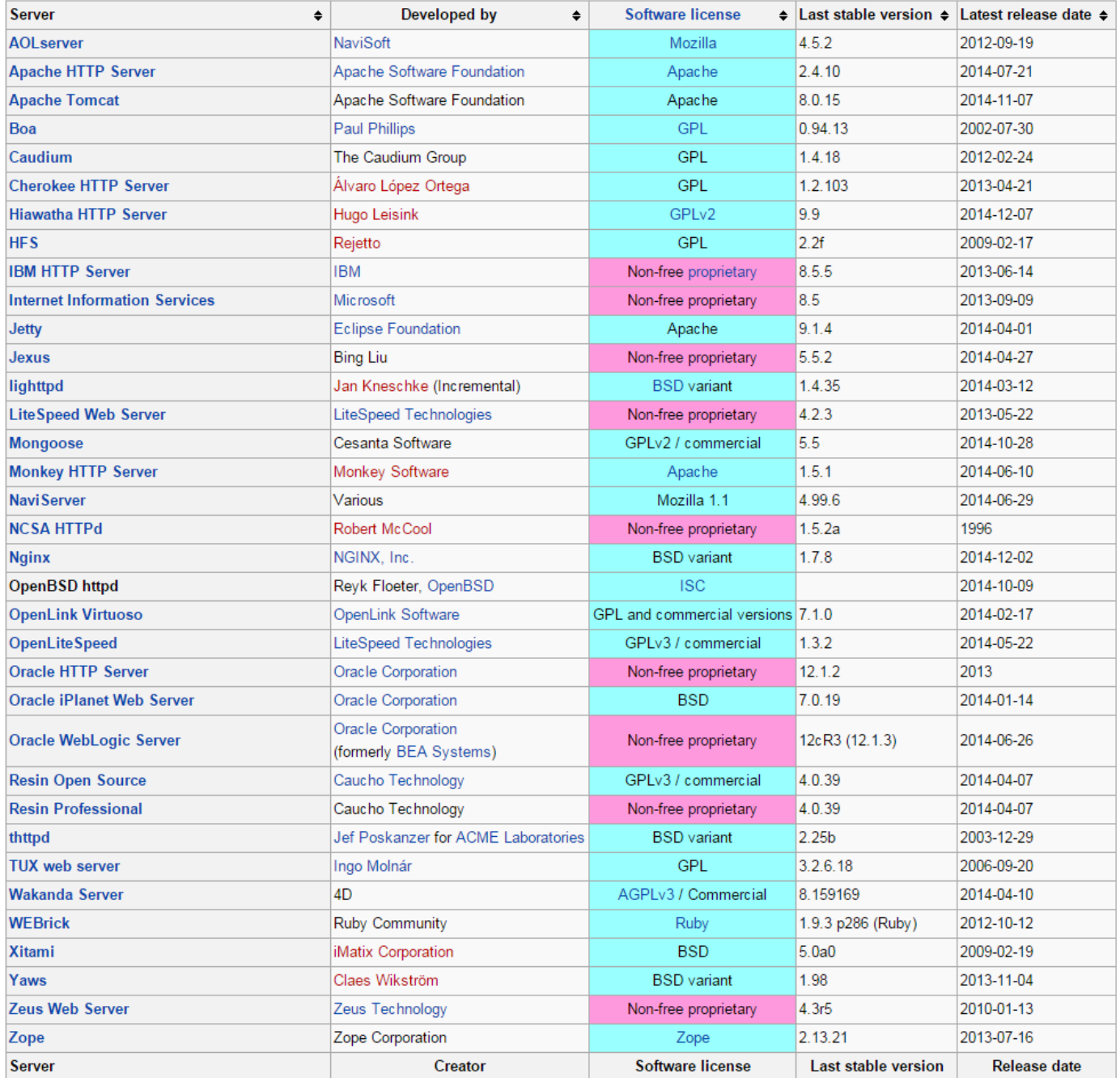

http://en.wikipedia.org/wiki/Comparison\_of\_web\_server\_software

# Total number of websites

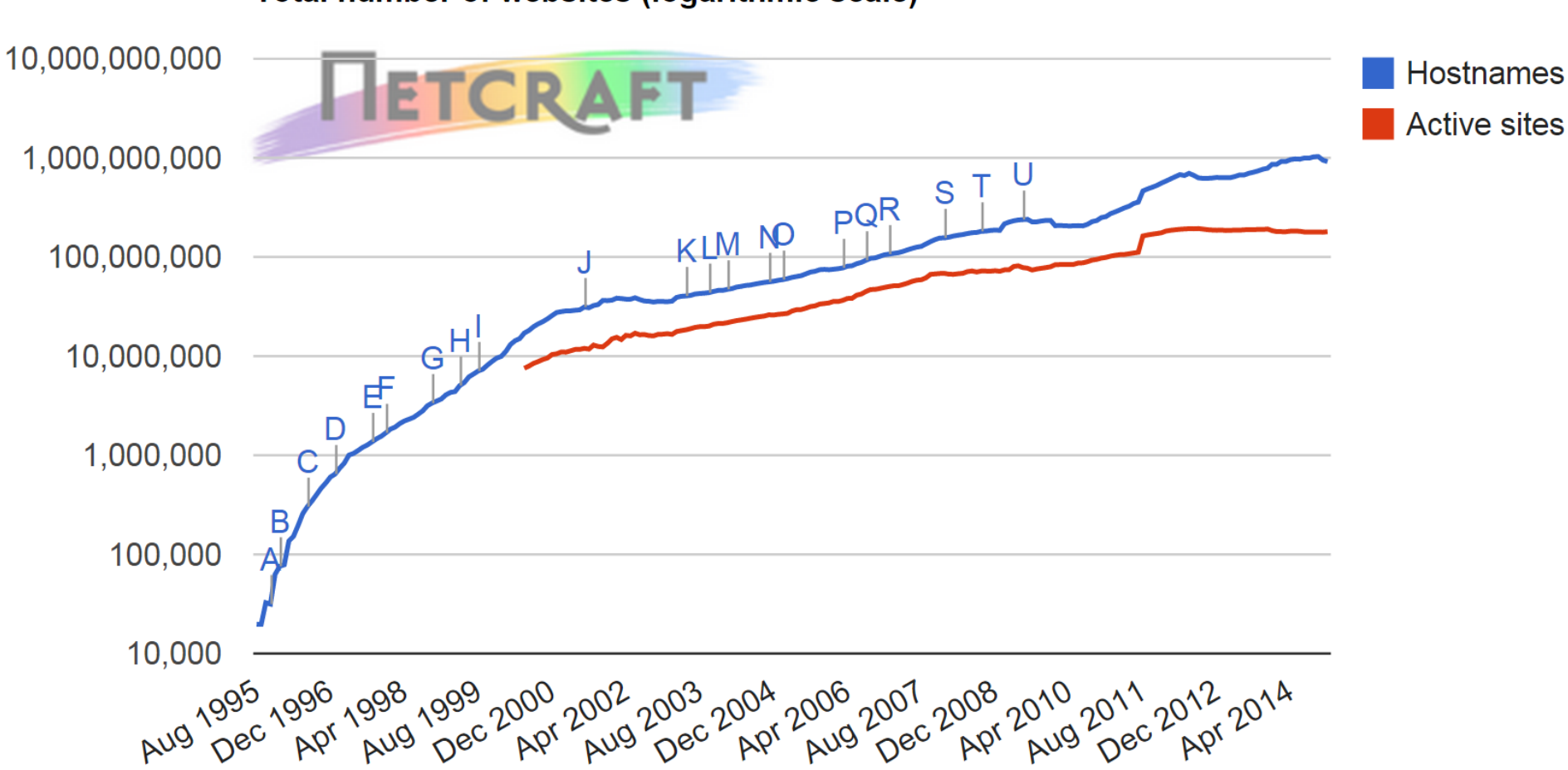

Total number of websites (logarithmic scale)

#### Web servers in use

Web server developers: Market share of all sites

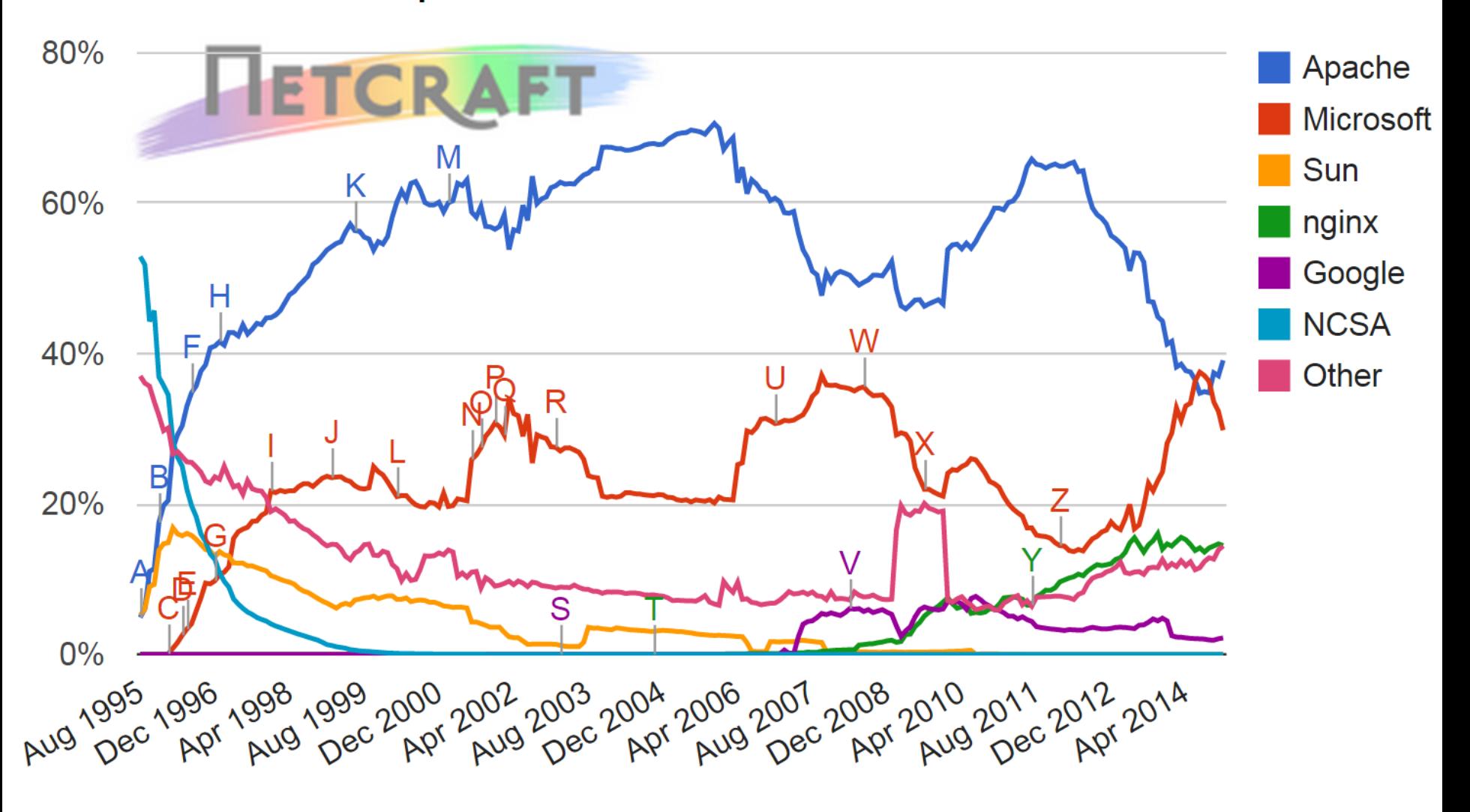

### Web servers in use: busiest sites

Web server developers: Market share of the top million busiest sites

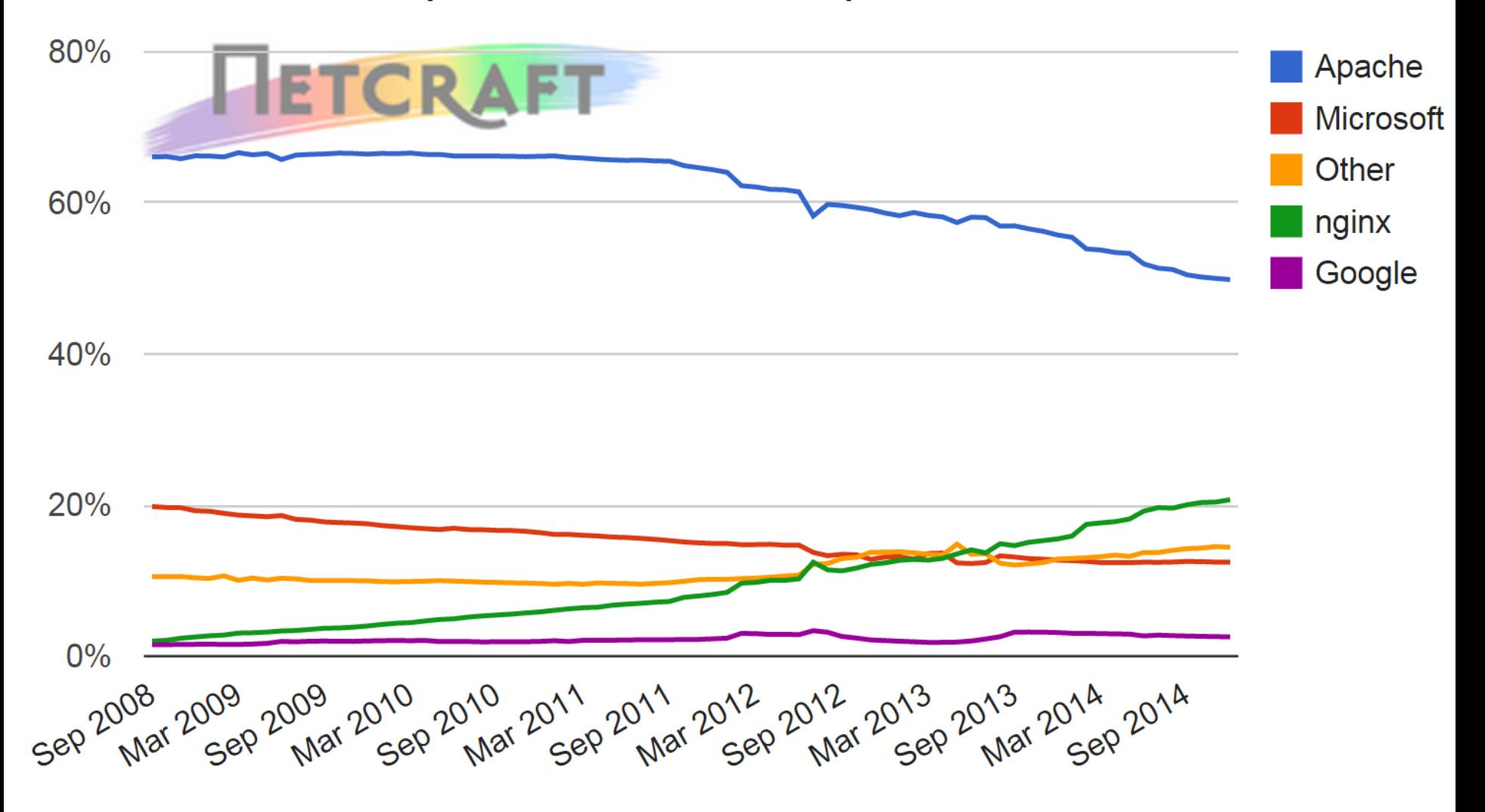

# nginx???

- nginx
	- "engine-x"

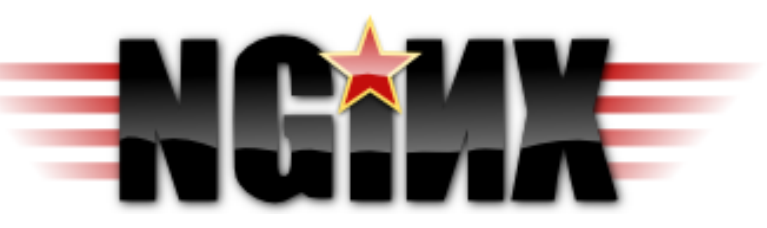

- Originally designed for Russian Rambler sites
- 500M request/day
- Free, open-source
- Facebook, Zappos, Hulu, Dropbox, Wordpress...
- Design:
	- High performance, high concurrency, low memory
	- Event-driven instead of using threads
	- C10K problem: 10,000 simultaneous connections

"Apache is like Microsoft Word, it has a million options *but you only need six. Nginx does those six things, and it does five of them 50 times faster than Apache."* 

*-Chris Lea* 

# Static vs. dynamic

- Static content
	- $-$  Images and pages don't change
		- Web server is like a file server
	- $-$  Fast to deliver, easy to cache
- Dynamic content

 $-$  Same URL may result in delivery of different HTML

- e.g. preference on # of products to display
- e.g. user adds items to a shopping cart
- Need something besides HTTP + HTML
	- HTTP is stateless
	- HTTP not programmable (no conditionals, loops, etc.)

# Scripting

- Client-side scripting
	- Runs in the client's browser
		- Fast, no roundtrip to the server
	- Users can see if they "view source"
	- De facto client-side language: JavaScript
		- Heavily influenced by Java, but not the same
		- Weakly typed
	- $-$  The "dynamic" in DHTML
		- e.g. validate form fields, mouse over effects
	- Exact behavior may depend on browser

```
<html>
<head>
<script language="JavaScript">
var secret = Math.floor(Math.random() * 10) + 1;
function check() 
\{if (document.forms.game.guess.value == secret)
\{ alert('Well done!'); 
                                                                                                            \circ 0
                                                                                                                   \overline{\mathbf{X}} } 
                                                             ◯ localhost/dropbox/mtech/v × ↓ →
      else 
                                                            \leftarrow \rightarrow C \leftarrow O localhost/dropbox/mtech/websci/web/ex \left\{ x \right\}\{Guess my secret number (from 1 to 10)
           alert('Wrong!'); 
                                                            3
                                                                                  Guess
           document.forms.game.guess.value = ""; 
                                                                                                              x
 } 
                                                                      The page at localhost says:
} 
                                                                       Wrong!
</script>
</head>
                                                                                                          OK
<body>
Guess my secret number (from 1 to 10)>br /<form onSubmit="check()" name="game">
<input type="text" name="guess" VALUE="">
<input type
="button" value
="Guess" onClick
='check()'
>
</form>
</body>
</html>
```
# **JavaScript**

- Sophisticated apps can be built on single page
	- $-$  Saves on network roundtrips
		- Very responsive for the user
	- $-$  Reduces server load from many small requests
		- One big request
	- Can be difficult to debug
		- JavaScript browser console = big help
	- $-$  JavaScript tied to browser / client
		- Stat lost if browser closed, crashes, page reloaded
		- Speed may vary with browser and client hardware
			- e.g. mobile device

☆

◯ localhost/dropbox/mtech/v × ↓ ÷

 $\leftarrow$ 

 $\rightarrow$ 

© localhost/dropbox/mtech/websci/web/examples/opti.html  $C$   $\land$ 

You will be shown 25 English phrases. You need to enter each phrase using an onscreen keyboard. You must complete all 25 phrases to be paid.

You type the phrase by clicking on the buttons on the keyboard shown below. There is no backspace key. If you make a mistake, just proceed with typing the remainder of the phrase. There are four double width spacebar keys, you can enter spaces using any of them. Please proceed quickly and accurately.

#### Phrase  $1/25$ : **PREVAILING WIND FROM THE EAST PRE**

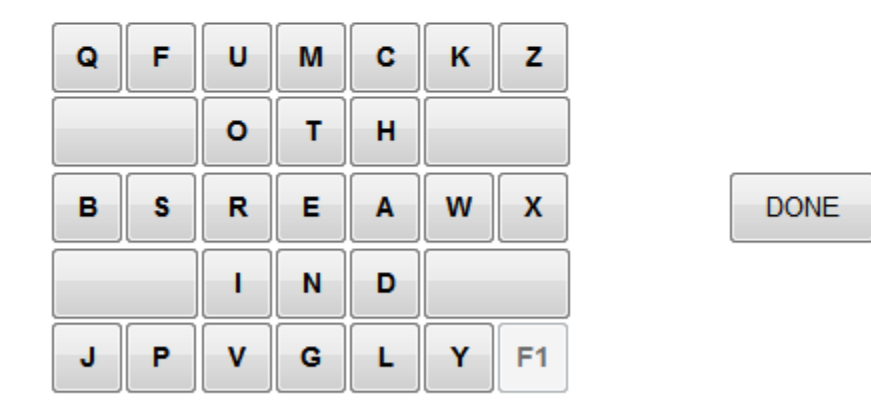

After accepting the HIT, click the "START" button to the right of the keyboard to start writing the first phrase. After finishing a phrase, click the "DONE" button to move to the next phrase. Once all phrases are complete, click the "SUBMIT" button below.

# Web server extensions

- Web server extensions
	- $-$  Functionality on top of serving static HTML pages
	- Implemented by the web server
		- e.g. PHP, ASP, ColdFusion, JSP, SSI, CGI, FastCGI, SCGI, ISAPI, Apache modules (mod perl, mod python)
- Advantages:
	- $-$  Store data and runs on server
		- e.g. shared database of products
	- Code details hidden from client
		- Browser sees resulting HTML, not how it was generated
	- $-$  Improved code maintainability
		- Put repeated HTML (e.g. header/footer) into a single file

# CGI

- CGI (Common Gateway Interface)
	- In use since 1993
	- $-$  URL request in a special location/file extension
		- e.g. http://blah.com/cgi.bin/lookup
	- Web server passes request to script/program
		- Sets a laundry list of environment variables
		- Creates new process and runs program
		- Program's output sent to client
	- Notes:
		- Needs read+execute permissions for web server's user
		- Probably shouldn't be world writeable

# CGI in Apache

```
<IfModule mod_alias.c>	
          								<IfModule mod_cgi.c>	
                     Define ENABLE USR LIB CGI BIN
           								</IfModule>	
          								<IfModule mod_cgid.c>	
                     Define ENABLE_USR_LIB_CGI_BIN
          								</IfModule>	
          								<IfDefine	ENABLE_USR_LIB_CGI_BIN>	
                     																ScriptAlias	/cgi-bin/	/usr/lib/cgi-bin/	
                     																<Directory	"/usr/lib/cgi-bin">	
                                AllowOverride None
                                																								Options	+ExecCGI	-MultiViews	+SymLinksIfOwnerMatch
                                Require all granted
                     																</Directory>	
          								</IfDefine>	
</IfModule>
```
#### *server-cgi-bin.conf*

#!/usr/bin/perl

```
print "Content-type: text/plain;
charset=iso-8859-1\n\n\cdot;
foreach $var (sort(keys(%ENV))) {
    $val = $ENV{$var};$val =~ s|\n|\\n|$val = ~ s|"|\\"|g;
    print "\{var}=\"${val}\"\n";
}
```
*cgi-bin/printenv.pl* 

```
DOCUMENT_ROOT="/usr/local/apache2/htdocs"	
GATEWAY_INTERFACE="CGI/1.1"	
HTTP_ACCEPT="text/html,application/xhtml+xml,application/xml;q=0.9,*/*;q=0.8"	
HTTP ACCEPT CHARSET="ISO-8859-1,utf-8;q=0.7,*;q=0.3"
HTTP ACCEPT ENCODING="gzip,deflate,sdch"
HTTP ACCEPT LANGUAGE="en-US,en;q=0.8"
HTTP CACHE CONTROL="max-age=0"
HTTP_CONNECTION="keep-alive"	
HTTP_HOST="localhost"	
HTTP USER AGENT="Mozilla/5.0 (Macintosh; Intel Mac OS X 10 7 2)
AppleWebKit/535.7 (KHTML, like Gecko) Chrome/16.0.912.75 Safari/535.7"
PATH=".:/Users/kvertanen/bin:/usr/bin:/bin:/usr/sbin:/sbin:/usr/local/bin"	
QUERY_STRING=""	
REMOTE_ADDR="::1"	
REMOTE PORT="53160"
REQUEST_METHOD="GET"	
REQUEST_URI="/cgi-bin/printenv"	
SCRIPT_FILENAME="/usr/local/apache2/cgi-bin/printenv"	
SCRIPT_NAME="/cgi-bin/printenv"	
SERVER_ADDR="::1"	
SERVER_ADMIN="you@example.com"	
SERVER_NAME="localhost"	
SERVER_PORT="80"	
SERVER_PROTOCOL="HTTP/1.1"	
SERVER_SIGNATURE=""	
SERVER SOFTWARE="Apache/2.2.21 (Unix) PHP/5.3.9"
```
#### http://localhost/cgi-bin/printenv.pl

```
DOCUMENT_ROOT="/usr/local/apache2/htdocs"	
GATEWAY_INTERFACE="CGI/1.1"	
HTTP_ACCEPT="text/html,application/xhtml+xml,application/xml;q=0.9,*/*;q=0.8"	
HTTP ACCEPT CHARSET="ISO-8859-1,utf-8;q=0.7,*;q=0.3"
HTTP ACCEPT ENCODING="gzip,deflate,sdch"
HTTP ACCEPT LANGUAGE="en-US,en;q=0.8"
HTTP CACHE CONTROL="max-age=0"
HTTP_CONNECTION="keep-alive"	
HTTP_HOST="localhost"	
HTTP USER AGENT="Mozilla/5.0 (Macintosh; Intel Mac OS X 10 7 2)
AppleWebKit/535.7 (KHTML, like Gecko) Chrome/16.0.912.75 Safari/535.7"
PATH=".:/Users/kvertanen/bin:/usr/bin:/bin:/usr/sbin:/sbin:/usr/local/bin"	
QUERY_STRING="foo=bar&hello=world"	
REMOTE_ADDR="::1"	
REMOTE PORT="53160"
REQUEST_METHOD="GET"	
REQUEST_URI="/cgi-bin/printenv"	
SCRIPT_FILENAME="/usr/local/apache2/cgi-bin/printenv"	
SCRIPT_NAME="/cgi-bin/printenv"	
SERVER_ADDR="::1"	
SERVER_ADMIN="you@example.com"	
SERVER_NAME="localhost"	
SERVER_PORT="80"	
SERVER_PROTOCOL="HTTP/1.1"	
SERVER_SIGNATURE=""	
SERVER SOFTWARE="Apache/2.2.21 (Unix) PHP/5.3.9"
```
#### http://localhost/cgi-bin/printenv.pl?foo=bar&hello=world

# CGI in C

### • CGI in C

- Use getenv() to get environment parameters
- $-$  If target of GET form: use QUERY STRING
- $-$  If target of POST form: read from standard input

```
#include	<stdio.h>	
#include <stdlib.h> // don't forget this!
int main(void)
{	
   printf("Content-Type: text/plain;charset=us-ascii\n\n");
   printf("Hello world!\n");
   if (getenv("QUERY STRING") != NULL)
      printf("Query = %s\n', getenv("Query STATE));
   return 0;
}
```
# Benchmarking web server

• Apache benchmark (ab)

/usr/local/apache2/bin/ab [options] [URL] 

- -n number of requests
- -c concurrent requests
- [-k make multiple request on same HTTP connection]

ab -n 100 -c 1 'http://127.0.0.1/index.html' 

ab -n 100 -c 1 'http://127.0.0.1/cgi-bin/lookup?file=test100&name=hello&val=world'

ab -n 10000 -c 10 'http://127.0.0.1/cgi-bin/lookup?file=test100&name=hello'

keith@pizza:~\$ ab -n 1000 -c 40 -k 'http://123.123.123.123/index.html' This is ApacheBench, Version 2.3 <\$Revision: 1528965 \$> Copyright 1996 Adam Twiss, Zeus Technology Ltd, http://www.zeustech.net/ Licensed to The Apache Software Foundation, http://www.apache.org/

Benchmarking 104.236.117.243 (be patient) Completed 100 requests 

Finished 1000 requests

... 

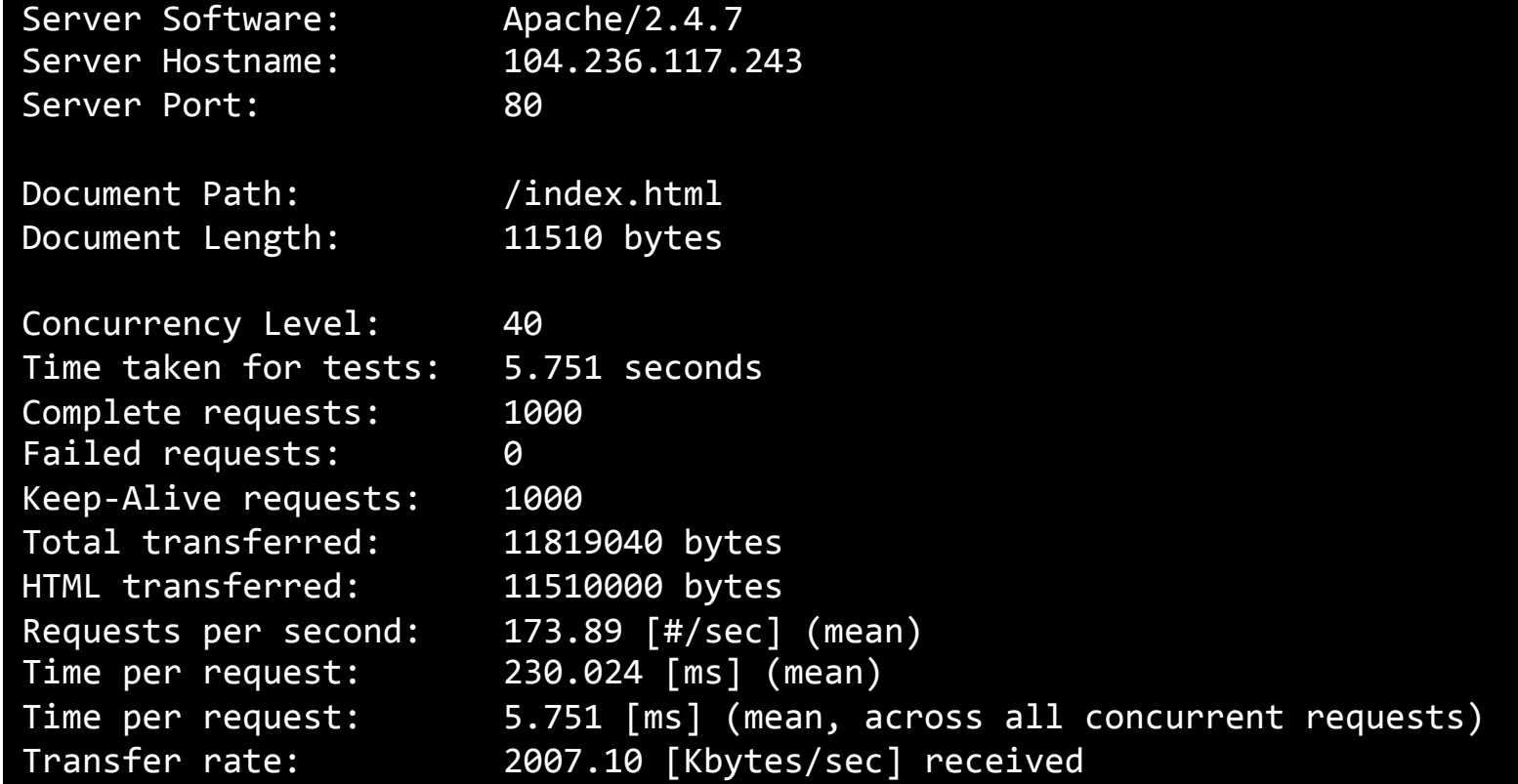

# Summary

- HTTP protocol
	- Stateless request/response protocol
- Web servers
	- $-$  Built a simple Java web server
	- $-$  Servers in the wild: Apache/IIS/nginx dominate
- Web server extensions
	- Many choices with different tradeoffs, one choice: CGI
- Benchmarking using Apache benchmark: ab